## **TILAK MAHARASHTRA VIDYAPEETH, PUNE BACHELOR OF ARTS JOURNALISM AND MASS COMMUNICATION (BAJMC) EXAMINATION: JANUARY - 2022 FIFTH SEMESTER**

**Sub: In Design (BAJMC 18-5008)** 

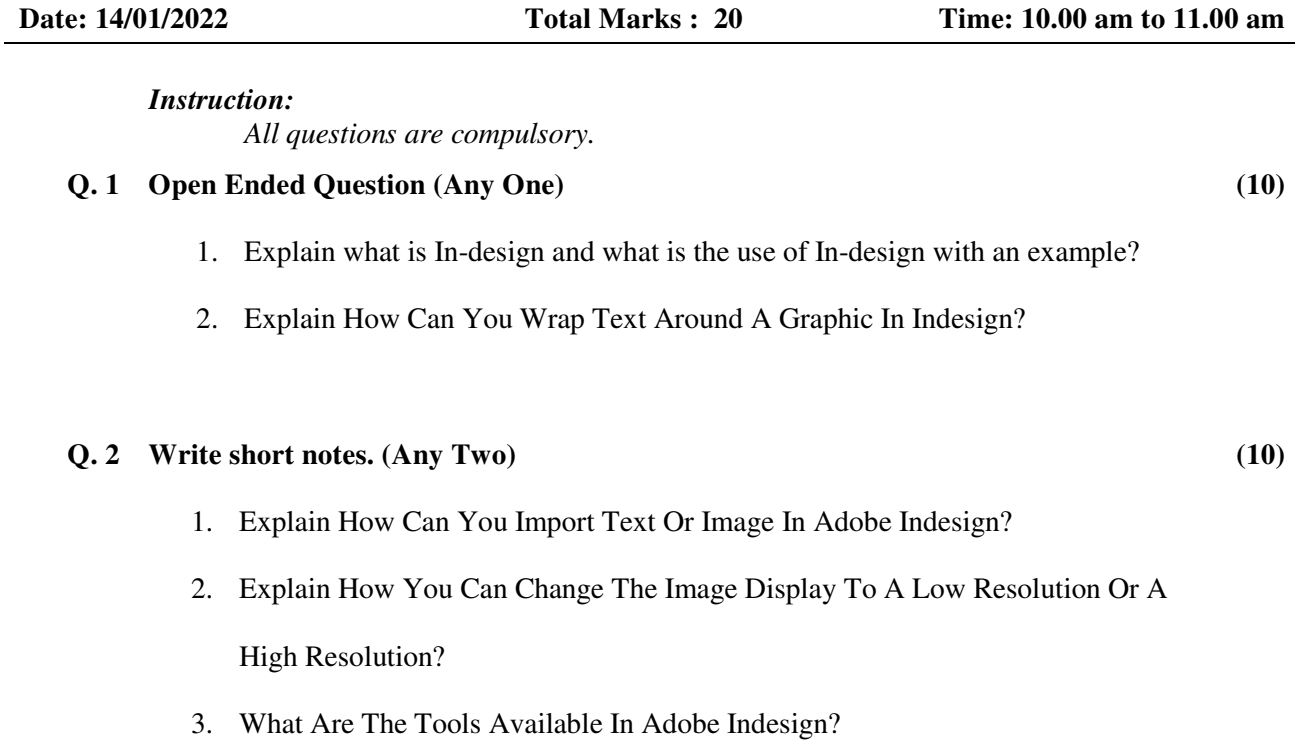

\_\_\_\_\_\_\_\_\_\_\_\_\_\_\_\_